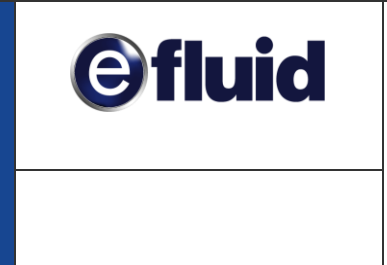

# **GUIDE D'IMPLEMENTATION DU FLUX R17**

**Versions :**

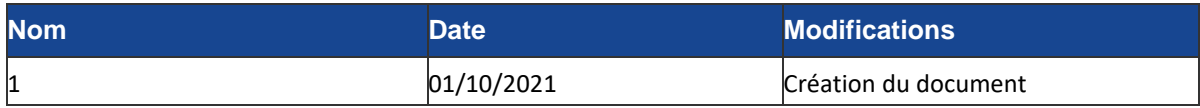

#### **Résumé / Avertissement**

Les informations contenues dans ce guide sont publiées à titre d'information et ne peuvent être assimilées à des règles contractuelles.

# PREAMBULE

Ce guide fait partie du Kit d'implémentation à destination des acteurs du marché, qui comprend les Guides d'implémentation des flux, spécifiques par flux, présentant la description des flux échangés entre un acteur du marché et le GRD.

# **SOMMAIRE**

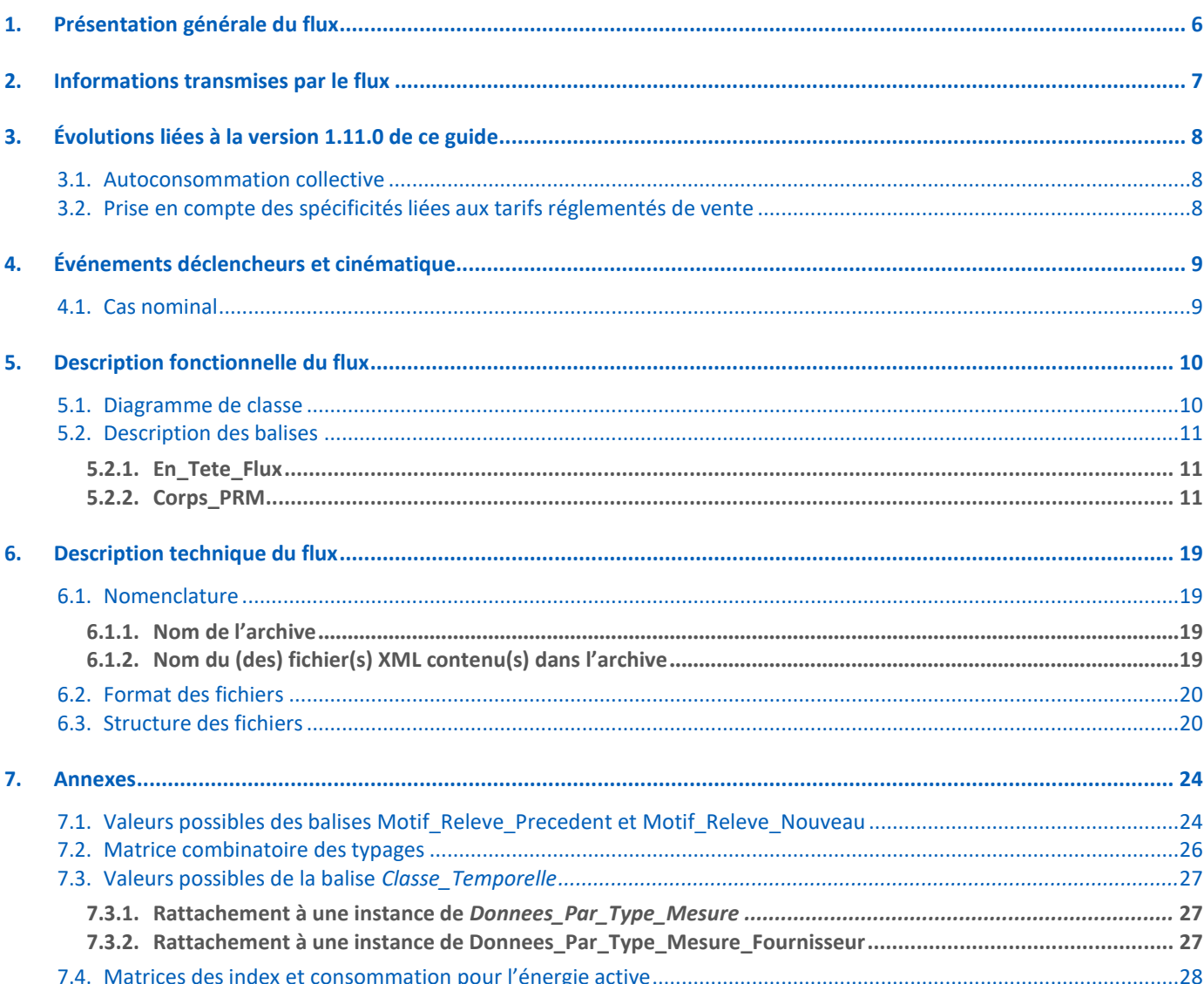

# <span id="page-3-0"></span>**1. Présentation générale du flux**

Ce document décrit les données de comptage issues du relevé des Points de Référence des Mesures (PRM) opérés par le GRD pour leurs utilisateurs des segments C2, C3 et C4.

Ce flux quotidien, appelé R17, à destination des fournisseurs d'électricité, contient :

- Pour chaque PRM relevé et en Offre Historique :
	- les données de mesures liées au Tarif Régulé de Vente qui comprennent, selon la programmation du  $\circ$ compteur :
		- $\alpha$ les index d'énergie active nouveaux et précédents par classe temporelle,
		- $\blacksquare$ les index relevés d'énergie réactive nouveaux et précédents, de durée de dépassement, de puissance atteinte et de dépassement quadratique par classe temporelle,
		- $\mathbf{u}$ la consommation par classe temporelle selon la grille fournisseur (Offre Historique).
	- $\circ$  la consommation par classe temporelle selon la tarification TURPE, sauf cas particulier cf. § 5.2.2.6.
- Pour chaque PRM relevé et en Nouvelle Offre :
	- o les données de mesures liées au TURPE qui comprennent, selon la programmation du compteur :
		- les index d'énergie active nouveaux et précédents par classe temporelle,
		- les index relevés d'énergie réactive nouveaux et précédents, de durée de dépassement, de puissance atteinte et de dépassement quadratique par classe temporelle,
		- la consommation par classe temporelle selon la tarification TURPE**…**  $\overline{2}$
	- o le cas échéant, les données de mesures liées à la programmation d'un calendrier fournisseur sur le compteur, qui comprennent :
		- les index d'énergie active nouveaux et précédents par classe temporelle,
		- la consommation suivant les classes temporelles du calendrier fournisseur souscrit sur le PRM.

Pour chaque fournisseur, ces informations sont émises *a minima* une fois par mois par PRM (cas de relevés cycliques) et regroupées par contrat dans un flux R17 (émission d'un flux R17 par contrat).

Ainsi, chaque jour, le fournisseur recevra un flux R17 par contrat reprenant ces informations pour l'ensemble des PRM.

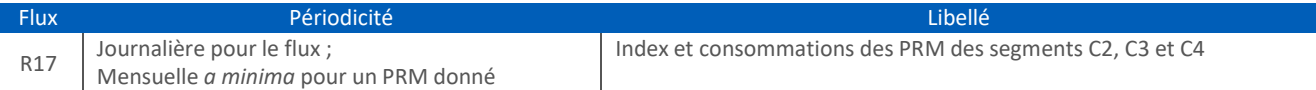

# <span id="page-4-0"></span>**2. Informations transmises par le flux**

Le flux R17 permet de transmettre les index et consommations (mesures), ainsi que des informations complémentaires expliquant la cause de la publication du relevé :

- **Statut de la mesure** : pour répondre à la problématique de la rectification, différents statuts de relevé (transmis dans la balise *Statut\_Releve*) sont créés :.
	- o Statut « initial »,
	- o Statut « annulé » permettant d'émettre éventuellement une information d'annulation d'un relevé,
	- o Statut « rectificatif » permettant d'émettre un relevé rectificatif.
- **Motif des relevés** : des balises spécifiques sont ajoutées afin de préciser l'événement à l'origine du relevé (*Motif\_Releve\_Precedent* et *Motif\_Releve\_Nouveau*).
- Les index d'énergie active, réels ou estimés, sont systématiquement transmis.
- **Nature de la mesure** : elle est transmise dans une balise *Nature\_Mesure* et dépend de la nature des index précédents et nouveaux (*Nature\_Index\_Precedents, Nature\_Index\_Nouveaux –* cf. aussi § *[7.2](#page-21-0) - [Matrice](#page-21-0) [combinatoire](#page-21-0) des typages*) :
	- o Si les nouveaux index et les index précédents sont réels, alors la mesure est dite réelle (Nature\_Mesure vaut REEL).
	- o Si les nouveaux index sont estimés, alors la mesure est dite estimée (Nature\_Mesure vaut ESTIME).
	- o Si les nouveaux index sont réels et les index précédents estimés, alors la mesure est dite régularisée (Nature\_Mesure vaut REGULARISE).
- Dans le cas d'une mesure de régularisation (*Nature\_Mesure* vaut *REGULARISE*), les consommations peuvent être négatives.
- Les index transmis correspondent aux classes temporelles programmées sur le compteur selon la grille considérée (grille distributeur : programmation de la formule tarifaire d'acheminement ; grille fournisseur : programmation d'un calendrier fournisseur).
- Les consommations (mesures) transmises correspondent, quant à elles, aux classes temporelles souscrites. Dans le cas de compteur permettant de gérer plusieurs grilles,
	- o Dans le cas de la grille distributeur, les mesures sont transmises conformément aux classes temporelles du TURPE. Elles sont donc, si nécessaire, horosaisonnalisées en fonction de la formule tarifaire d'acheminement souscrite et de la structure de comptage
	- o Dans le cas de la grille fournisseur, les mesures sont transmises conformément aux classes temporelles du calendrier fournisseur souscrit, si le .
- Dans le R17, les forfaits sont transmis dans la balise Valeur\_Forfait. Les différents typages inclus dans le flux permettent de distinguer les cas de forfait correctif, d'intervention ou rectificatif.

# <span id="page-5-1"></span><span id="page-5-0"></span>**3. Évolutions liées à la version 1.11.0 de ce guide**

# 3.1 Autoconsommation collective

Le flux R17 a évolué en avril 2020 pour permettre la prise en compte des PRM ayant souscrit à une opération d'autoconsommation collective.

Evolutions dans les énumérations possibles des balises suivantes :

- o ajout des valeurs suivantes pour la balise *Type\_PRM* :
	- o *AutoconsommationCollective*
	- o *Autoconso-Regroupement*
	- o *Autoconso-Hebergeur*
	- o *Autoconso-Regroup-Hebergeur*
- o ajout des valeurs suivantes pour la balise *Type\_Mesure* (dans les blocs *Donnees\_Par\_Type\_Mesure* et *Donnees\_Par\_Type\_Mesure\_Fournisseur*) :
	- o *EAAUTO pour l'énergie active autoproduite*
	- o *EAALLO* pour l'énergie active alloproduite

#### *Remarques :*

- *Energie active autoproduite : part de consommation d'un consommateur participant à une opération d'autoconsommation collective issue de la production au sein de cette opération et acheminée depuis le réseau public de distribution.*
- *Energie active alloproduite : part de consommation assurée par le fournisseur en complément de la production de l'opération consommée par le consommateur.*

*Ces quantités d'énergie sont calculées à partir des courbes de charge des participants (producteurs et consommateurs) à l'opération d'autoconsommation collective.*

 *Parmi les valeurs possibles pour la balise « Type », certaines sont implémentées en prévision de futur cas d'usage n'ayant pas encore cours à ce jour. Lors de la bascule de mode de traitement pour l'autoconsommation collective, seule la valeur « AutoconsommationCollective » sera valorisée dans le flux.*

## 3.2 Prise en compte des spécificités liées aux tarifs réglementés de vente

<span id="page-5-2"></span>Par ailleurs, à l'occasion de cette nouvelle version, la XSD évolue également pour prendre en compte les spécificités liées aux tarifs règlementés de vente encore en vigueur : il s'agit de nouvelles valeurs ou balises qui sont spécifiques de ces tarifs et ne seront donc jamais transmises aux fournisseurs qui ne les proposent pas. Ces évolutions sont les suivantes :

- Ajout de valeurs spécifiques des tarifs réglementés de vente pour les balises suivantes :
	- o *Type\_Programmation\_Compteur*,
	- o *Type\_Mesure* dansles blocs *Donnees\_Par\_Type\_Mesure* et *Donnees\_Par\_Type\_Mesure\_Fournisseur*,
	- o *Unite\_Mesure* dansle bloc *Donnees\_Par\_Type\_Mesure\_Fournisseur*,
- o *Classe\_Temporelle* dans les blocs *Index\_Par\_Classe\_Temporelle de Donnees\_Par\_Type\_Mesure* et *Donnees\_Par\_Type\_Mesure\_Fournisseur*, et dans le bloc *Conso\_Par\_Classe\_Temporelle* de *Donnes\_Par\_Type\_Mesure*,
- *Index\_Par\_Classe\_Temporelle* dans *Donnees\_Par\_Type\_Mesure\_Fournisseur* n'est pas systématiquement transmise dans le cas d'un PRM en offre historique, et devient donc facultative,
- La balise *Correspondance Index*, n'étant pas transmise dans le cas d'un PRM en offre historique, devient facultative.

## <span id="page-6-1"></span><span id="page-6-0"></span>**4. Événements déclencheurs et cinématique**

#### 3.3 Cas nominal

Pour chaque contrat GRD-F d'un fournisseur, un flux R17 est élaboré quotidiennement ; il regroupe les relevés pour tous les PRM ayant fait dans la journée l'objet d'un événement déclencheur, c'est-à-dire :

- d'une facturation cyclique,
- d'une opération de maintenance,
- d'une prestation avec relevé.

On trouve l'événement déclencheur du relevé dans la balise Motif Releve Nouveau (voir les valeurs possibles en annexe *[7.1](#page-20-1) – Valeurs possibles des balises [Motif\\_Releve\\_Precedent](#page-20-1) et Motif\_Releve\_Nouveau*).

Si pour une journée donnée, aucun des PRM d'un contrat GRD-F ne fait l'objet d'un événement déclencheur, aucun flux n'est alors émis pour ce contrat.

#### 3.4 Cas de reprise

En cas d'interruption de service, un flux est émis par journée d'indisponibilité lors de la reprise du service. Plusieurs flux R17 sont alors émis dans une même journée pour un même contrat.

#### 3.5 Rectifications

Le processus de rectification permet de corriger les index relevés et les mesures calculées qui ont été publiées.

Dans le cadre de ce processus, les données d'index et de consommation originales peuvent être réémises dans le flux R17 avec un statut de mesure annulé (la balise *Statut\_Mesure* vaut ANNULE) et les données corrigées et/ou accompagnées d'un forfait sont émises avec le statut de mesure *RECTIFICATIF* (la balise *Statut\_Mesure* vaut *RECTIFICATIF*).

Dans ces deux cas, les balises *Motif\_Releve\_Nouveau* et *Motif\_Releve\_Precedent* gardent leur valeur d'origine.

## <span id="page-7-1"></span><span id="page-7-0"></span>**5. Description fonctionnelle du flux**

## 5.1. Diagramme de classe

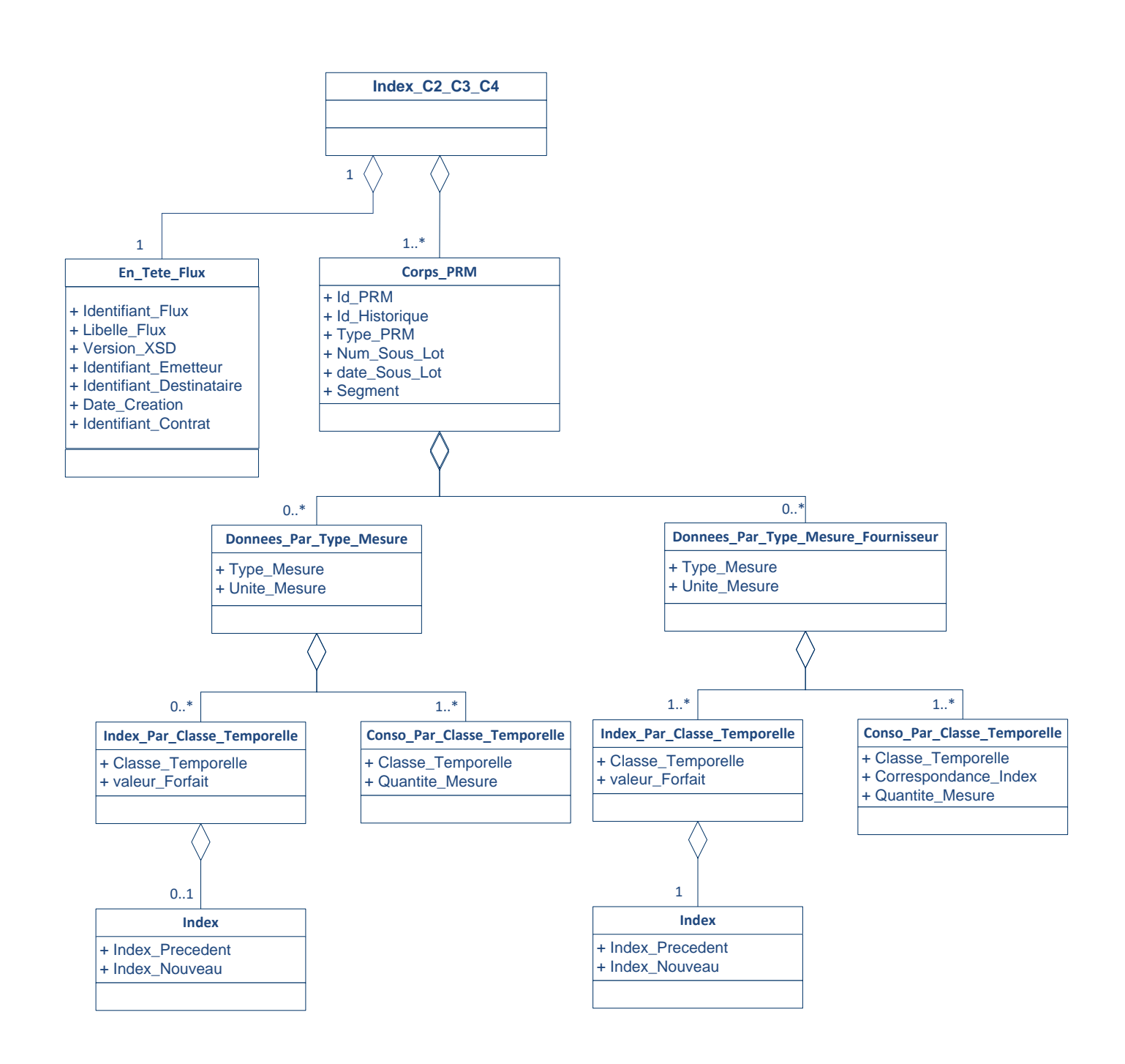

## 5.2. Description des balises

<span id="page-8-0"></span>Chaque flux R17 est constitué d'un élément Index\_C2\_C3\_C4 qui contient les classes suivantes :

- *En\_Tete\_Flux* (une seule instance par flux)
- **Corps** PRM (une instance pour chaque PRM)

#### **5.2.1. En\_Tete\_Flux**

<span id="page-8-1"></span>Cet élément porte des données générales sur le flux (date, version de grammaire, identifiants et coordonnées des émetteurs et destinataires).

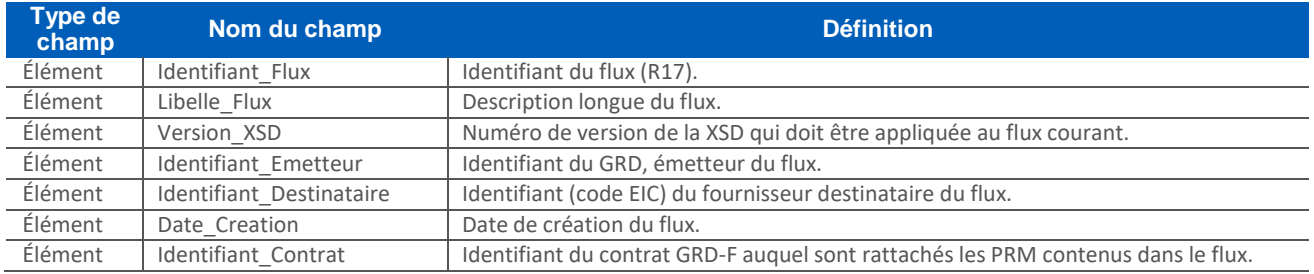

#### **5.2.2. Corps\_PRM**

<span id="page-8-2"></span>Ce bloc rassemble toutes les données de relevé et de consommation relatives à un PRM pour un événement facturé donné (c'est-à-dire un sous-lot donné). Ainsi, dans un même flux R17, il peut arriver que plusieurs blocs *Corps\_PRM* portent sur le même PRM. Ce sera par exemple le cas si un PRM fait l'objet d'une annulation suivie d'une rectification : on aura alors une instance de *Corps\_PRM* correspondant à l'annulation pour ce PRM et une autrecorrespondant à la rectification.

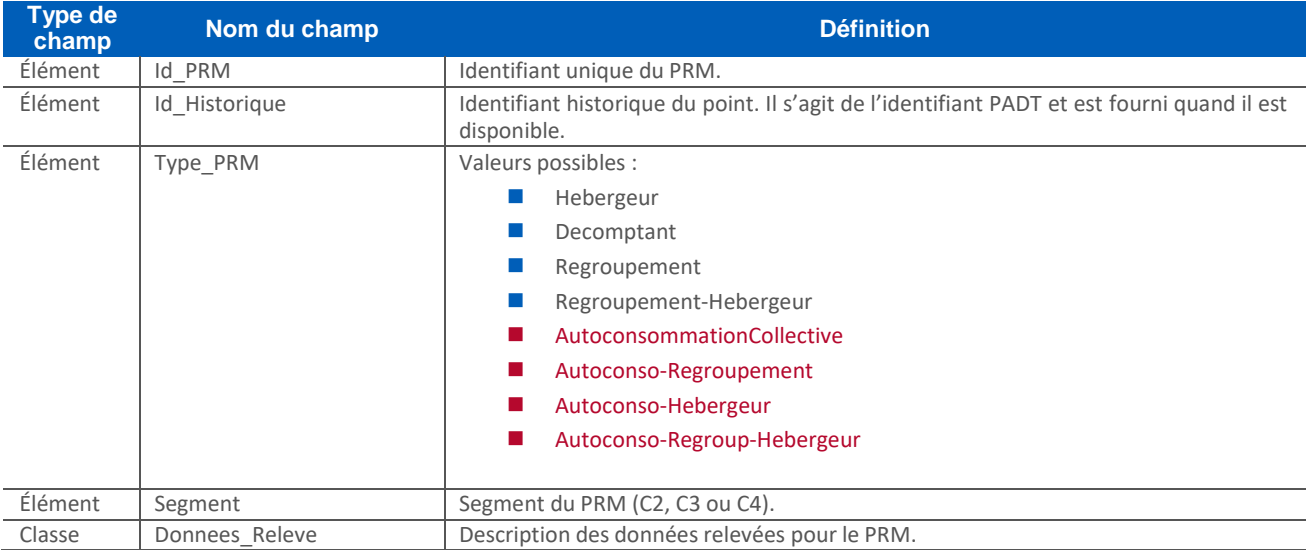

#### 5.2.2.1. Donnees\_Releve

Ce bloc correspond à un Point de Référence des Mesures (PRM) simple, objet équivalent à une installation de comptage.

À la mise en place de ce flux, la relation entre *Corps\_PRM* et *Donnees\_Releve* sera systématiquement une relation 1-1 (une balise *Corps\_PRM* contiendra toujours une et une seule balise *Donnees\_Releve*), et l'identifiant PRM sera le même dans *Corps\_PRM* et *Donnees\_Releve* ; la modélisation choisie (relation 1-1..N) entre *Corps\_PRM* et *Donnees\_Releve* permet de prévoir des évolutions à venir.

Ce bloc contient entre autres les différents typages associés aux index et consommations (également appeléesmesures) : *Statut\_Mesure*, *Nature\_Mesure*, *Motif\_Releve\_Precedent*, *Nature\_Index\_Precedents*, *Motif\_Releve\_Nouveau*, *Nature\_Index*.

Dans la suite de ce document, on appellera index précédents les index de début de période (à la date correspondant à *Date\_Debut\_Mesure*) et index nouveaux les index de fin de période (à la date correspondant à *Date\_Fin\_Mesure*) ; les consommations peuvent également être appelées mesures.

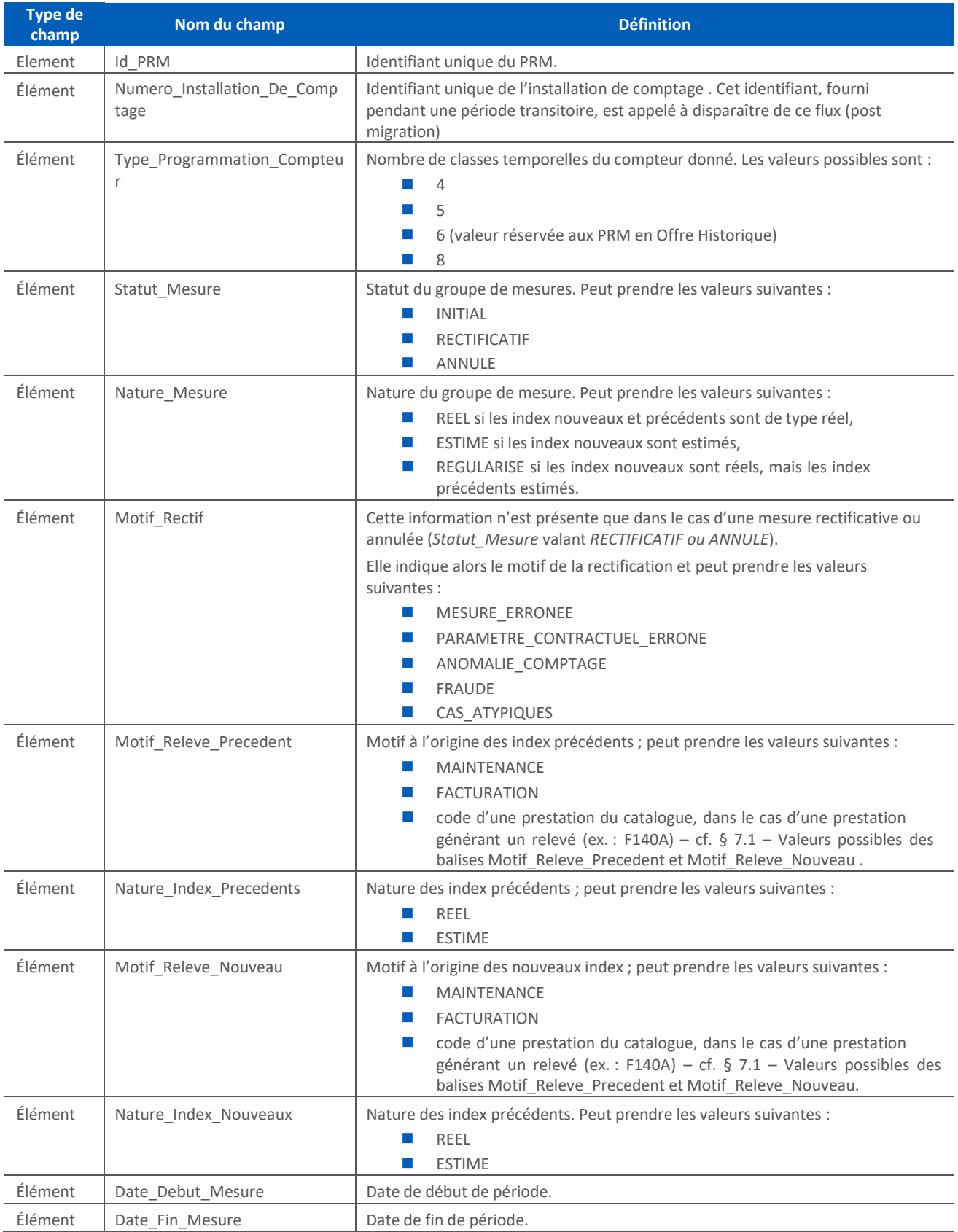

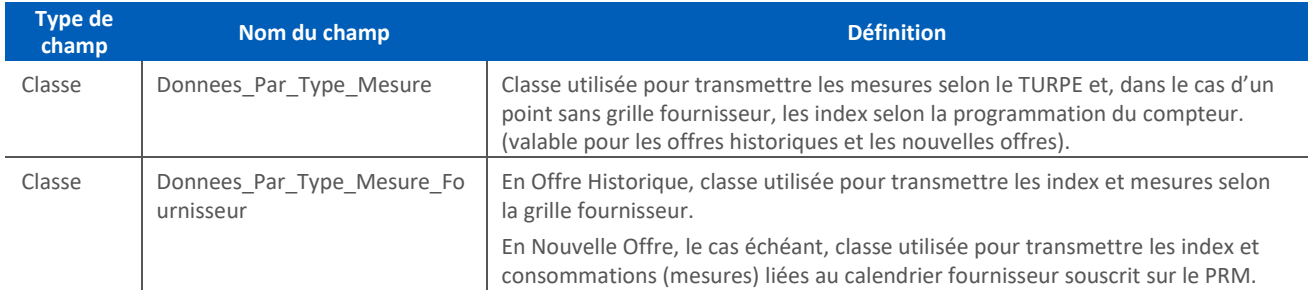

#### 5.2.2.2. Donnees\_Par\_Type\_Mesure (./Donnees\_Releve/)

<span id="page-10-0"></span>Un bloc *Donnees\_Par\_Type\_Mesure* est présent pour chaque type de données relevées pour ce PRM. Il permet de savoir si les consommations et les index qui lui sont rattachés sont :

- de l'énergie active,
- de l'énergie réactive,
- de la durée de dépassement,
- du temps de fonctionnement,
- du dépassement quadratique,
- de la puissance atteinte,
- du dépassement de puissance.

#### L'unité des mesures correspondantes est également transmise dans ce bloc.

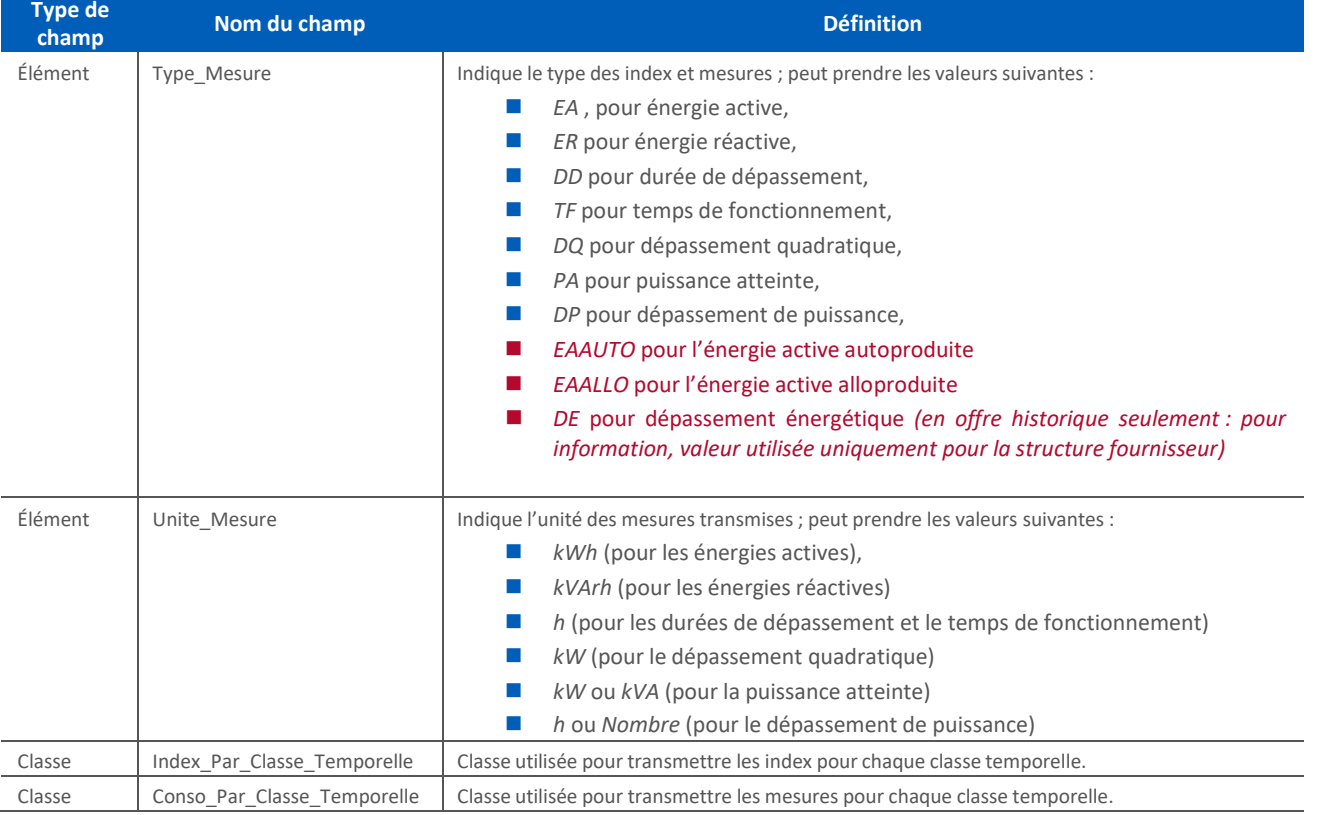

#### 5.2.2.3. Index\_Par\_Classe\_Temporelle (../Donnees\_Par\_Type\_Mesure/)

Ce bloc est utilisé pour transmettre les index relevés sur le compteur pour la grille distributeur, ainsi que les éventuels forfaits.

 **Pour l'énergie active**, on trouvera, selon la programmation du compteur, un bloc *Index\_Par\_Classe\_Temporelle* pour chaque classe temporelle de la grille distributeur. Ce bloc permet de transmettre les index et forfaits pour cette classe temporelle.

 **Pour les autres types de mesures (énergie réactive, durées de dépassements, dépassements de puissance et puissances atteintes, dépassements quadratiques et temps de fonctionnement),** on transmet un bloc *Index\_Par\_Classe\_Temporelle* pour une classe temporelle uniquement si, pour cette dernière, on a au moins un index réel (nouveau ou précédent) ; dans ce cas, on ne transmet que les index réels.

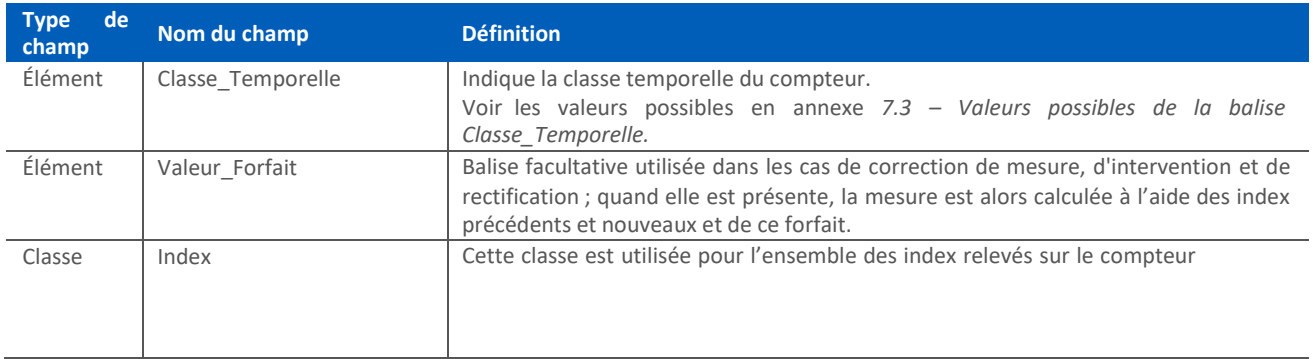

5.2.2.4. Index (./Donnees\_Par\_Type\_Mesure/Index\_Par\_Classe\_Temporelle/)

Cette classe est utilisée pour transmettre l'ensemble des index relevés sur le compteur pour la grille distributeur (dont la liste est précisée au paragraphe [5.2.2.2](#page-10-0) pour la balise *Type\_Mesure*). Cas particuliers :

Pour les PRM équipés d'un compteur vert électromécanique ou jaune électronique, et pour les puissances atteintes lues sur le compteur, c'est-à-dire pour Type\_Mesure = PA, cette classe peut comporter des valeurs de puissance atteinte avec deux décimales.

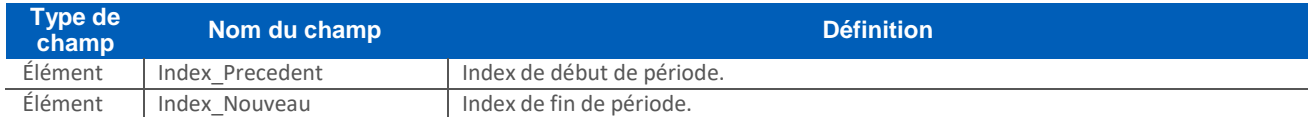

#### 5.2.2.5. Conso Par Classe Temporelle (../Donnees Par Type Mesure/)

Cette classe est utilisée pour transmettre les mesures pour chaque classe temporelle TURPE.

En Nouvelle Offre, les classes temporelles TURPE représentées ici peuvent être différentes des classes temporelles du bloc *Index\_Par\_Classe\_Temporelle* transmis sous *Donnees\_Par\_Type\_Mesure*, qui dépendent non pas du TURPE, mais de la programmation du compteur.

Dans le cas d'un point avec Offre Historique ou avec un calendrier fournisseur souscrit, les classes temporelles TURPE représentées ici peuvent être différentes des classes temporelles des blocs *Index\_Par\_Classe\_Temporelle* et *Conso\_Par\_Classe\_Temporelle* transmis sous *Donnees\_Par\_Type\_Mesure\_Fournisseur*.

**Cas particulier pour les Offres Historiques avec** le tarif HTA sans différenciation temporelle, les mesures sont présentées dans les classes temporelles P, HPH, HCH, HPD, HCD, HPE, HCE et JA dans le cas d'un PRM avec une structure fournisseur à 6 ou 8 postes et dans les classes temporelles P, HPH, HCH, HPE et HCE dans les autres cas*.*

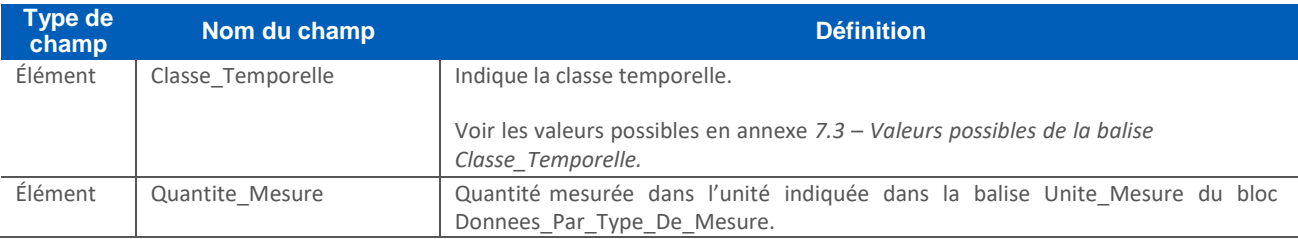

5.2.2.6. Donnees Par Type Mesure Fournisseur (../Donnees Releve/)

*Donnees\_Par\_Type\_Mesure\_Fournisseur* est utilisée pour transmettre les index et consommations liées au calendrier fournisseur défini par le fournisseur et souscrit sur le PRM considéré.

Un bloc *Donnees\_Par\_Type\_Mesure\_Fournisseur transmet* des données concernant de l'énergie active uniquement et ne peut être présent que si un calendrier fournisseur est souscrit sur le PRM.

Dans le seul cas d'un point sur lequel une grille fournisseur est définie, qu'elle soit en Offre Historique ou en Nouvelle Offre, un bloc *Donnees\_Par\_Type\_Mesure\_Fournisseur* est présent pour chaque type de données relevé pour ce PRM (en Nouvelle Offre, on ne transmet que de l'énergie active). Il permet de transmettre les index et mesures pour chaque classe temporelle de la grille fournisseur en précisant leur type :

- de l'énergie active,
- de l'énergie réactive,
- de la durée de dépassement,
- du temps de fonctionnement,
- du dépassement quadratique,
- de la puissance atteinte,
- du dépassement de puissance,
- du dépassement énergétique.

L'unité de mesure correspondante est également transmise dans ce bloc. Dans le cas d'une grille fournisseur en Nouvelle Offre, seule l'énergie active peut être transmise. Cela se traduit par le fait que dans ce cas, *Type\_Mesure* vaut *EA* et *Unite\_Mesure* vaut *kWh*.

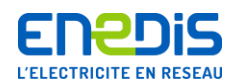

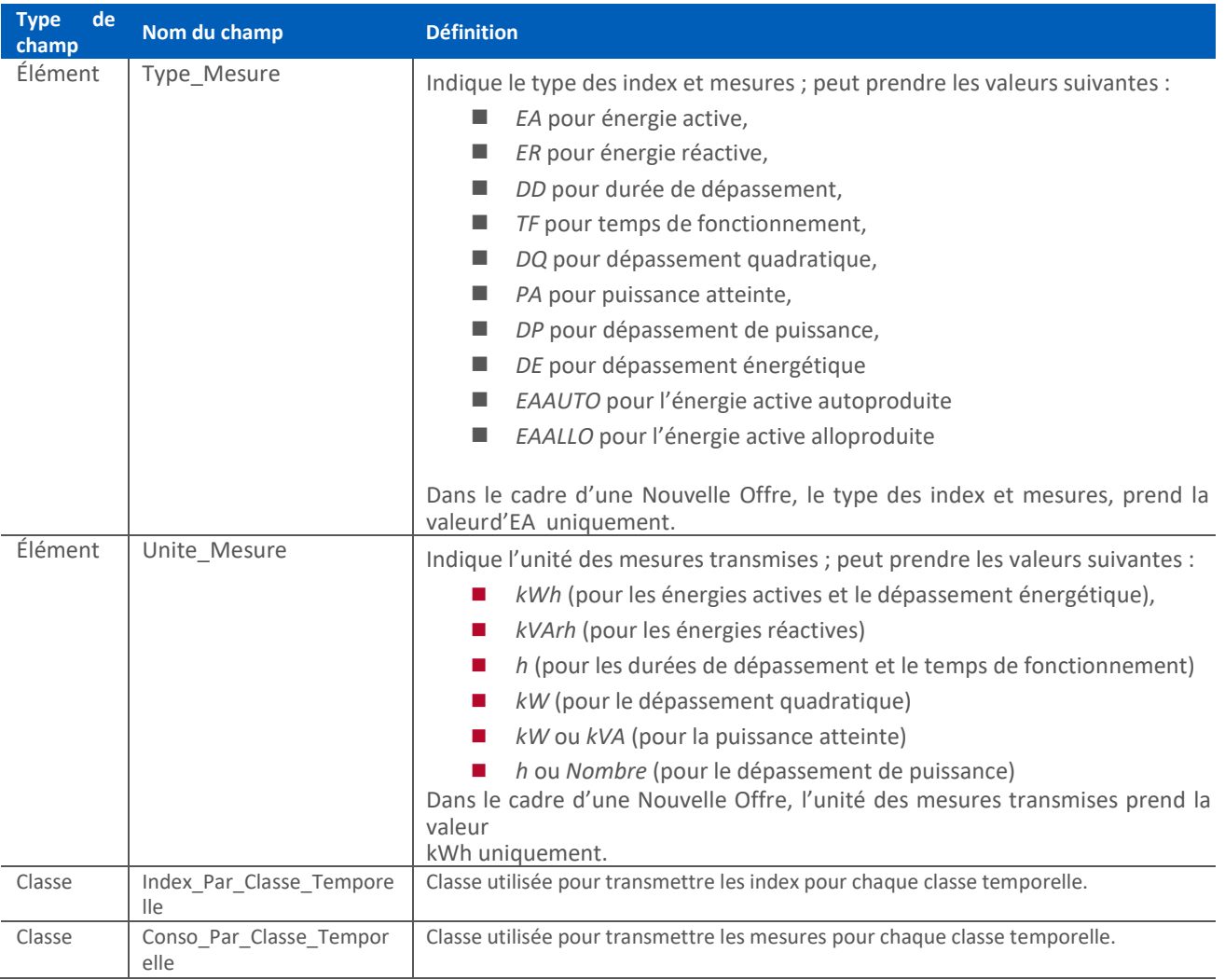

5.2.2.7. Index\_Par\_Classe\_Temporelle (../Donnees\_Par\_Type\_Mesure\_Mesure\_Fournisseur/)

Si un calendrier fournisseur a été souscrit pour le PRM considéré, ce bloc est systématiquement présent. Ce bloc est utilisé pour transmettre les index relevés sur le compteur ainsi que les éventuels forfaits.

Cette classe est automatiquement présente dans le cas d'un PRM associé à un calendrier fournisseur en Nouvelle Offre, et facultative en Offre Historique.

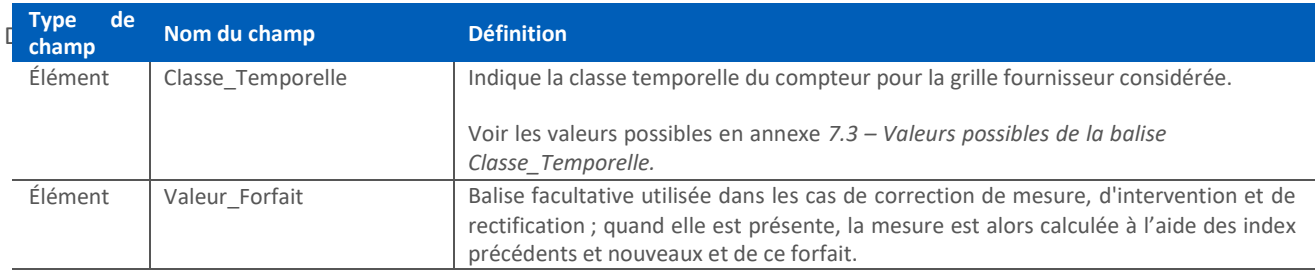

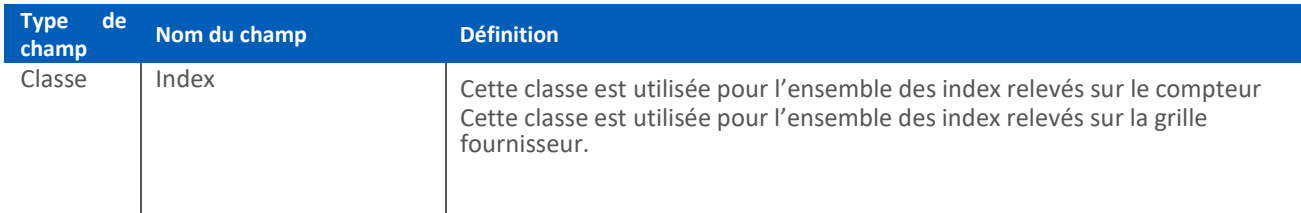

5.2.2.8. Index (../Donnees Par Type Mesure Mesure Fournisseur/Index Par Classe Temporelle/)

Cette classe permet de transmettre les index d'énergie active nouveaux et précédents du calendrier fournisseur dans le cas d'une Nouvelle Offre-

Cette classe est systématiquement présente dans le cas d'un calendrier fournisseur en Nouvelle Offre.

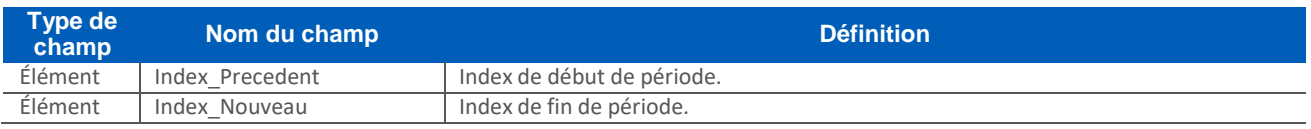

5.2.2.9. Conso Par Classe Temporelle (../Donnees Par Type Mesure Mesure Fournisseur/)

Cette classe est systématiquement utilisée pour transmettre les consommations (mesures) suivant les classes temporelles d'un calendrier fournisseur. dans le cas d'une Nouvelle Offre.

Sous *Donnees\_Par\_Type\_Mesure\_Fournisseur*, ce qui correspond au seul cas des points avec une structure fournisseur, cette classe est systématiquement utilisée pour transmettre les mesures pour chaque classe temporelle de la structure fournisseur.

Les classes temporelles représentées dans *Conso\_Par\_Classe\_Temporelle* peuvent être différentes des classes temporelles du bloc *Index\_Par\_Classe\_Temporelle* transmis sous *Donnees\_Par\_Type\_Mesure\_Fournisseur*, qui dépendent non pas de la structure fournisseur, mais de la programmation du compteur.

**Cas particulier pour les OH avec** une grille fournisseur de type Vert Modulable (MU ou TLU), il n'est pas possible de recomposer les consommations par poste pour cette Structure Fournisseur à partir du compteur programmé en HTA5.

Ceci est réalisé via la Courbe de Charge comme cela a été convenu entre le Distributeur et le Fournisseur. Le bloc Conso Par Classe Temporelle sous le bloc Donnees Par Type Mesure Fournisseur sera alimenté comme l'est un PRM avec une grille Fournisseur de type Vert Base A5 (CU, MU, LU ou TLU).

Dans le cas d'un calendrier fournisseur en Nouvelle Offre, la balise *Correspondance\_Index* est systématiquement utilisée. Elle est absente en Offre Historique.

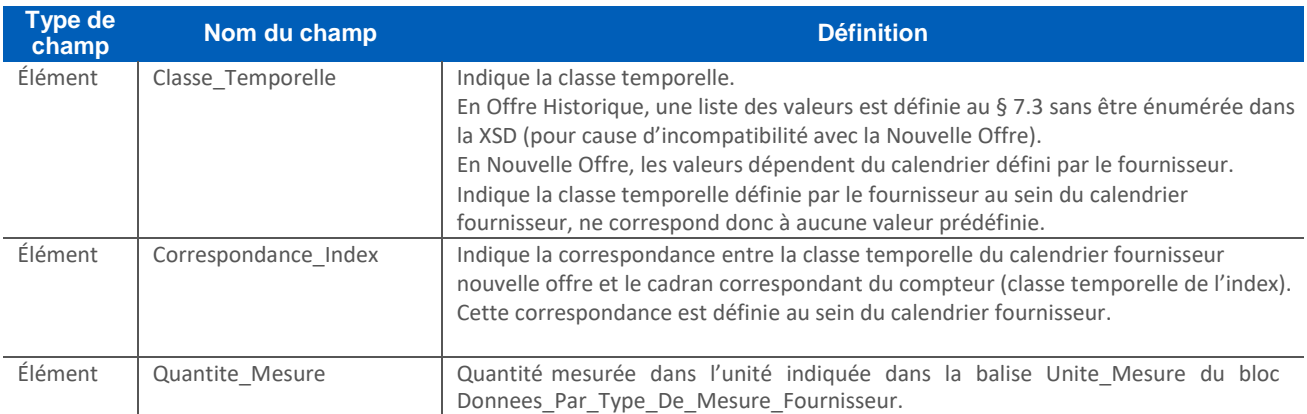

#### <span id="page-15-1"></span><span id="page-15-0"></span>**6. Description technique du flux**

#### 6.1. Nomenclature

<span id="page-15-2"></span>Un flux R17 consiste en un ou plusieurs fichiers XML (une limite de taille d'environ 100 Mo étant appliquée à chaque fichier) regroupés en une archive zip.

#### **6.1.1. Nom de l'archive**

Chaque flux émis suit la règle de nommage suivante :

#### <emetteur>\_R17\_<destinataire>\_<num\_contrat>\_<num\_seq>\_<horodatage>.zip

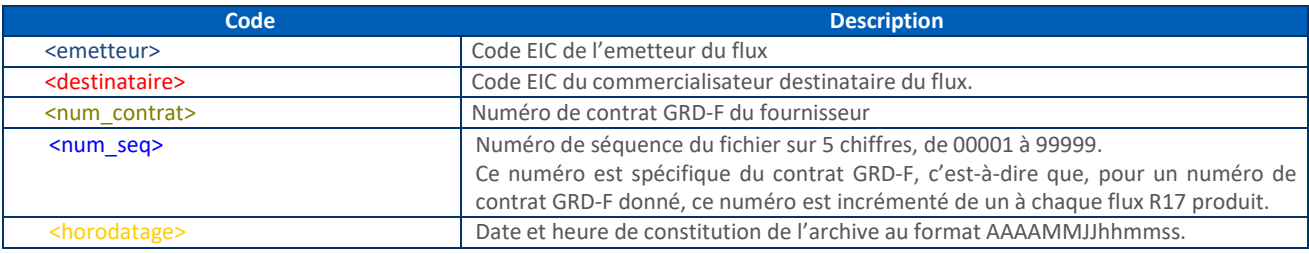

#### **6.1.2. Nom du (des) fichier(s) XML contenu(s) dans l'archive.**

<span id="page-15-3"></span>Le détail des informations par PRM est contenu dans ces fichiers ; une limite au nombre de PRM dans un fichier est appliquée, ce qui implique que les informations pour une journée donnée puissent être réparties sur plusieurs fichiers, *chacun suivant la même structure*. Le nombre maximum de PRM par fichier est paramétré pour obtenir une taille maximale de fichiers proche de 100 Mo.

Chaque fichier de données détaillées contenu dans le flux suit la nomenclature suivante :

#### <emetteur>\_R17\_<destinataire>\_<num\_contrat>\_<num\_seq>\_XXXXX\_YYYYY.xml

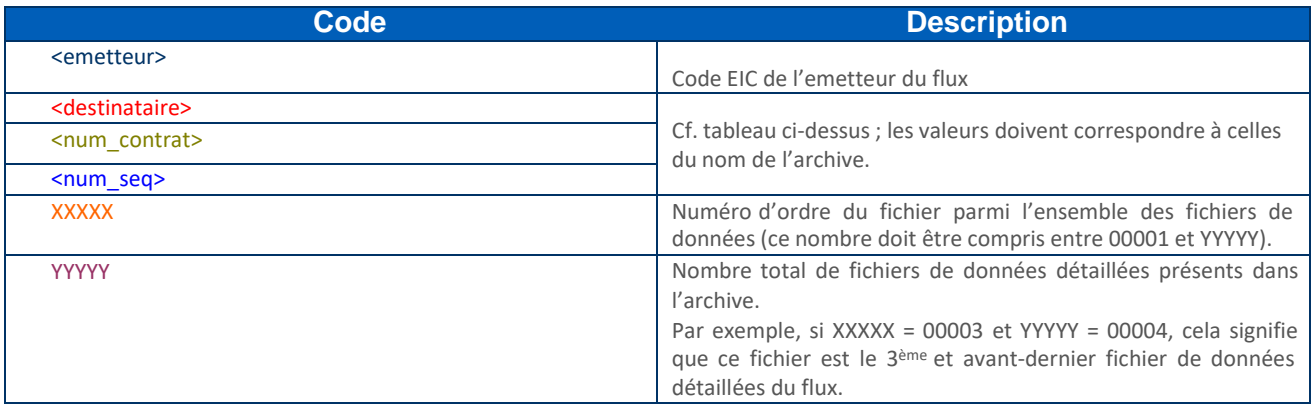

Les nombres XXXXX et YYYYY contenus dans le nom de chaque fichier XML présent dans l'archive permettent de contrôler que tous les fichiers de données sont présents dans l'archive :

- pour un flux donné, YYYYY doit être supérieur ou égal à 00001,
- on doit trouver un et seul fichier XML pour chaque valeur de XXXXX allant de 00001 à YYYYY.

#### 6.2. Format des fichiers

<span id="page-15-4"></span>Tous les fichiers contenus dans un flux R17 sont des fichiers XML respectant un même schéma XSD. L'encodage est de type UTF-8.

#### 6.3. Transmission des données

Via différents canaux

- Mail
- $\bullet$  FTP
- Dossier local

# 6.4. Structure des fichiers

<span id="page-16-0"></span>*Avertissement* : le tableau ci-dessous donne une description du schéma du flux ; il permet de présenter la XSD sous une forme plus accessible. Cependant, en cas d'éventuelles incohérences entre le tableau et le fichier XSD référencé cidessus, c'est ce dernier qui doit être pris comme référence.

La colonne *Règle de gestion* précise l'expression régulière à appliquer ou la liste des valeurs possibles pour une balise uniquement lorsque cette précision apparaît dans la XSD.

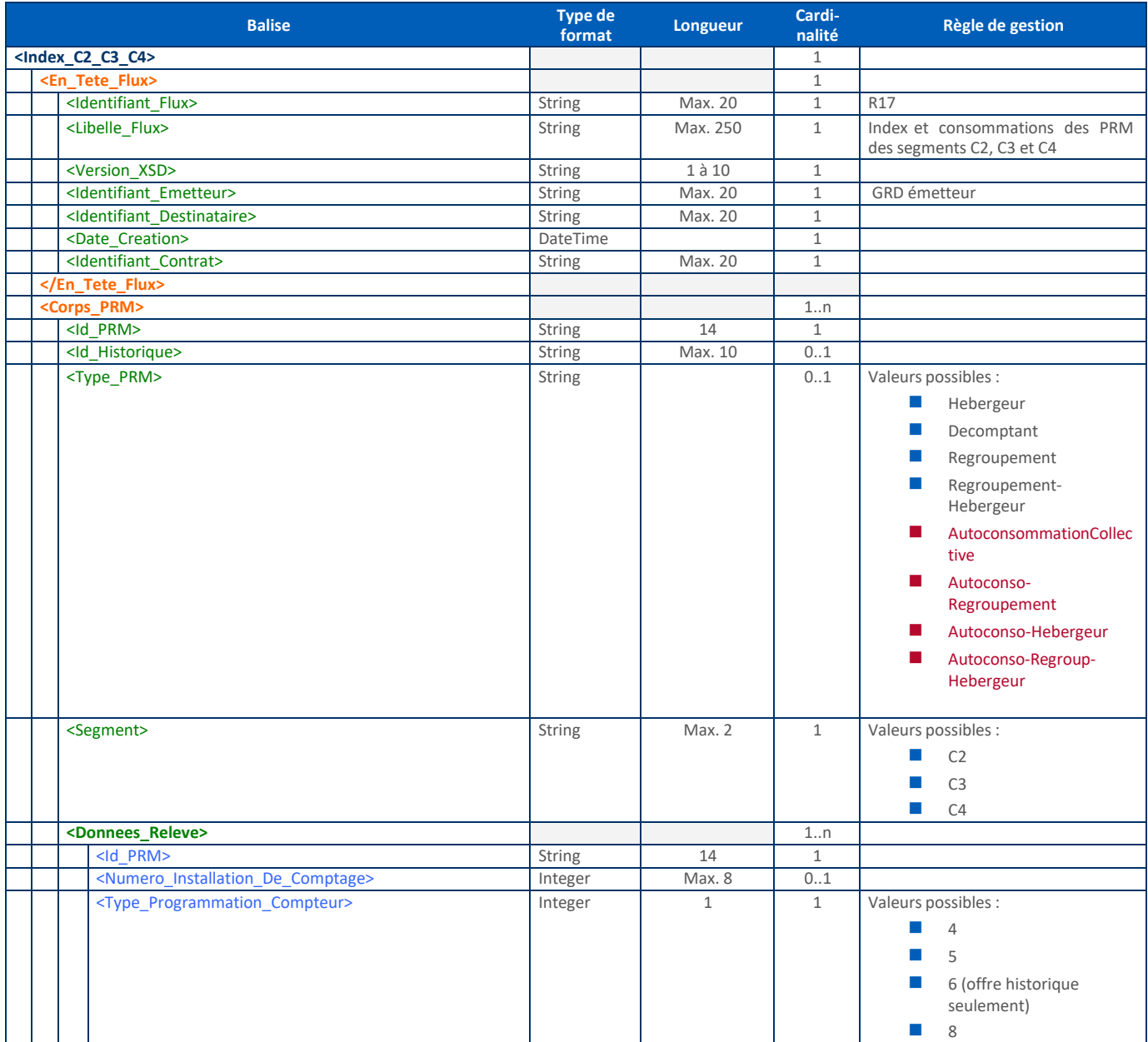

Guide d'implémentation du flux R17

|  | <statut_mesure></statut_mesure> | <b>String</b> |  | Valeurs possibles : |
|--|---------------------------------|---------------|--|---------------------|
|  |                                 |               |  | <b>INITIAL</b>      |
|  |                                 |               |  | RECTIFICATIF        |
|  |                                 |               |  | ANNULE              |
|  | <nature_mesure></nature_mesure> | <b>String</b> |  | Valeurs possibles : |
|  |                                 |               |  | $R$ EEL             |
|  |                                 |               |  | <b>ESTIME</b>       |
|  |                                 |               |  | REGULARISE          |

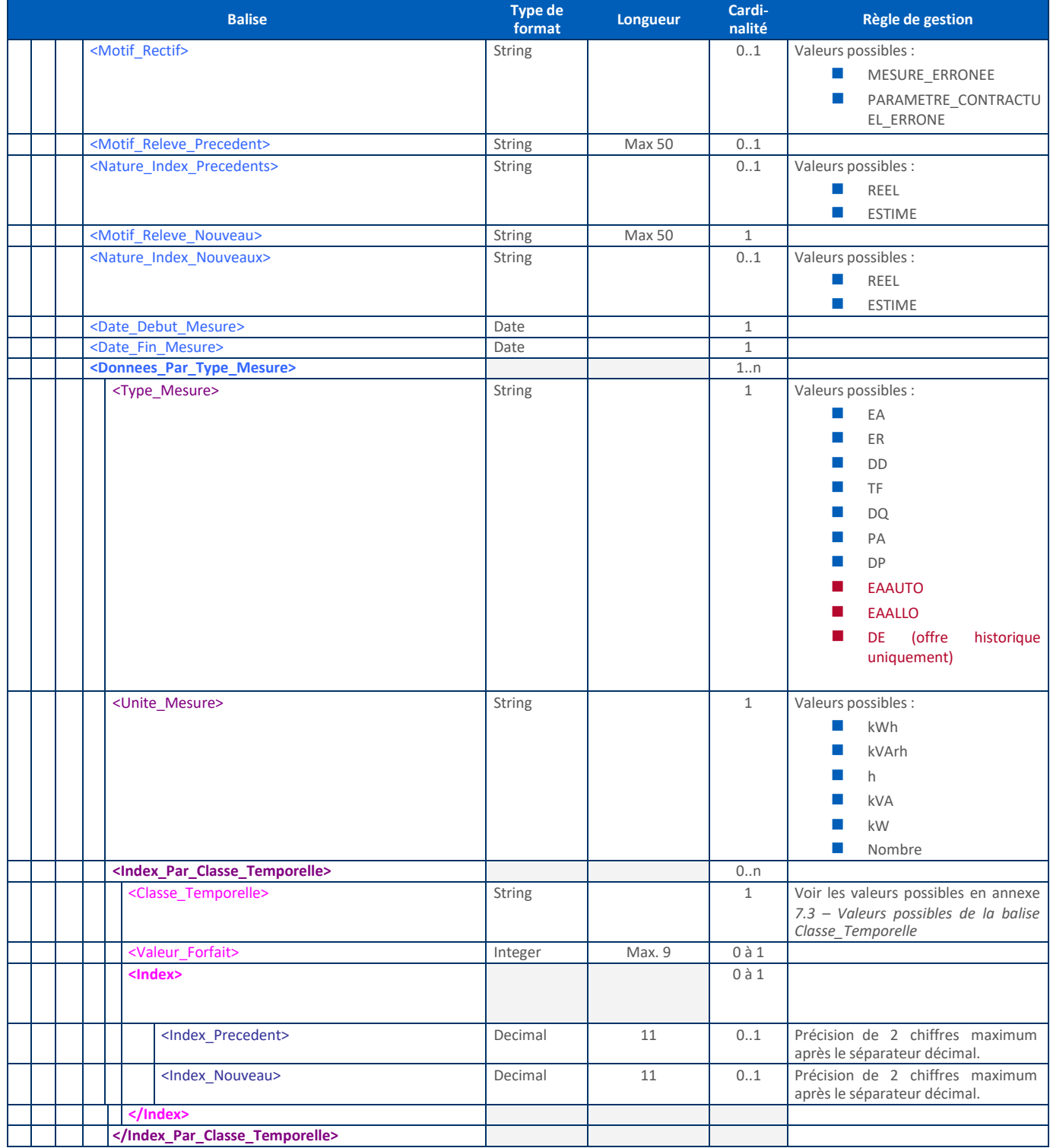

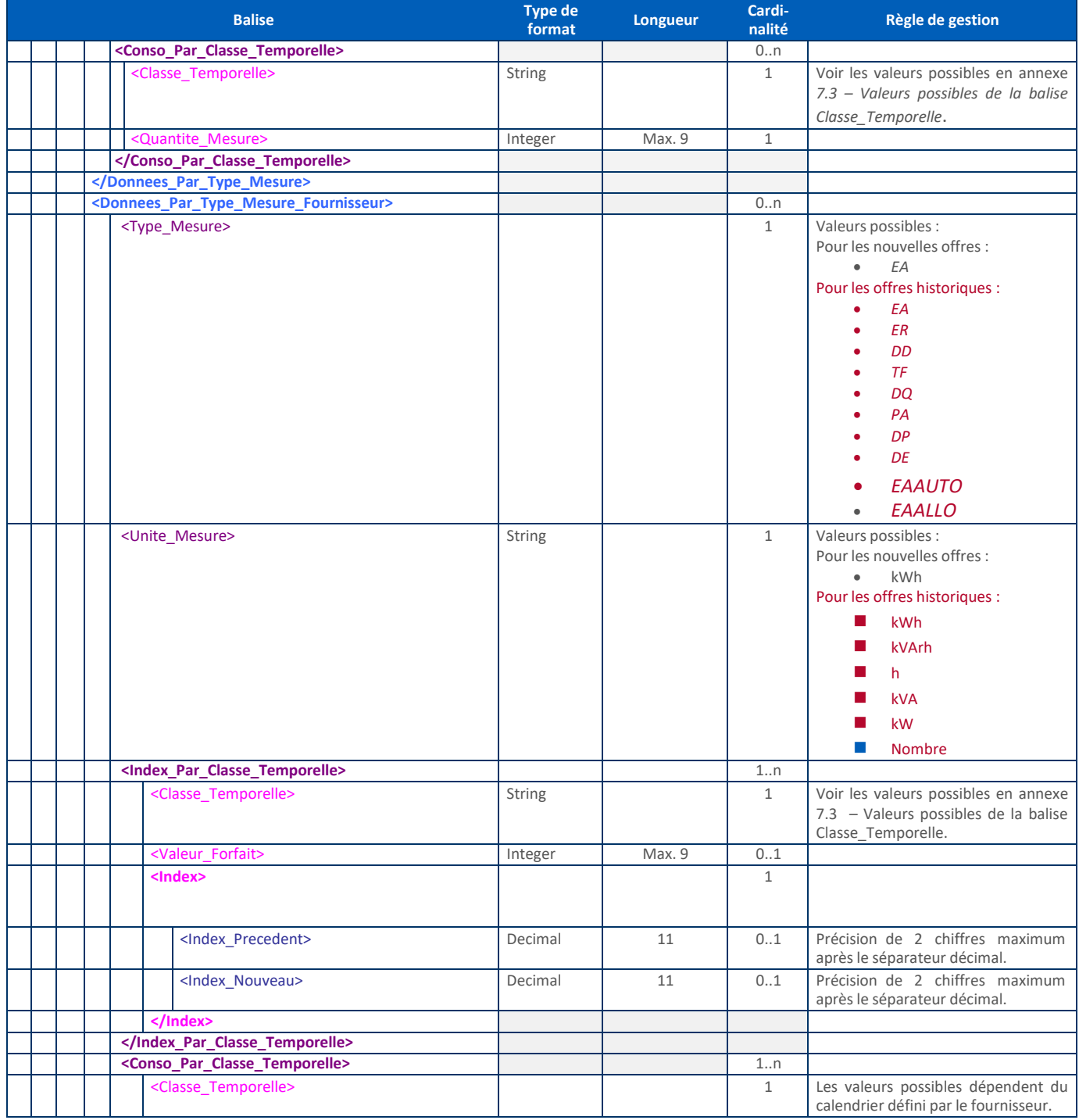

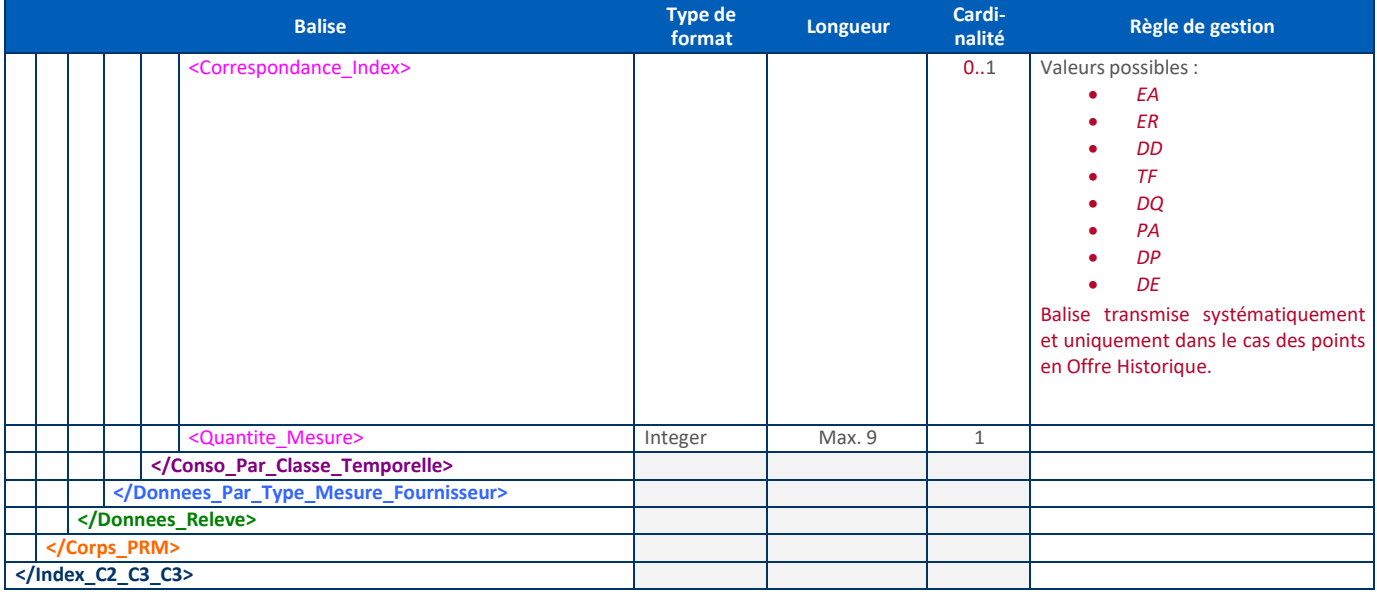

# <span id="page-20-1"></span><span id="page-20-0"></span>**7. Annexes**

# 7.1. Valeurs possibles des balises Motif\_Releve\_Precedent et Motif\_Releve\_Nouveau

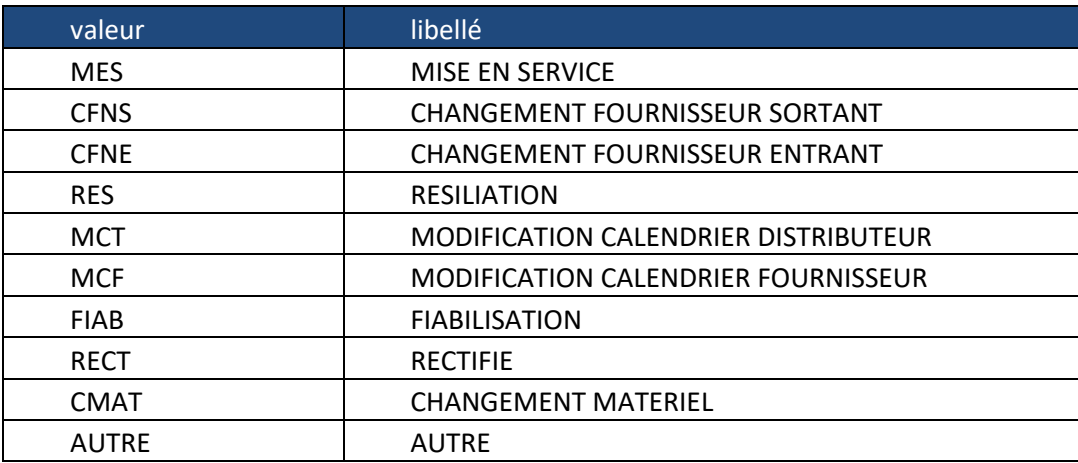

#### 7.2. Définition de nature de la mesure

<span id="page-21-0"></span>La balise Nature Releve = ESTIME si la relève traitée est de nature estimée OU si la relève précédente est de nature estimée La balise Nature Releve = REELLE si la relève traitée est de nature réelle ET si la relève précédente est de nature réelle

# <span id="page-21-2"></span><span id="page-21-1"></span>*7.3.* Valeurs possibles de la balise *Classe\_Temporelle*

#### *7.3.1.* **Rattachement à une instance de** *Donnees\_Par\_Type\_Mesure*

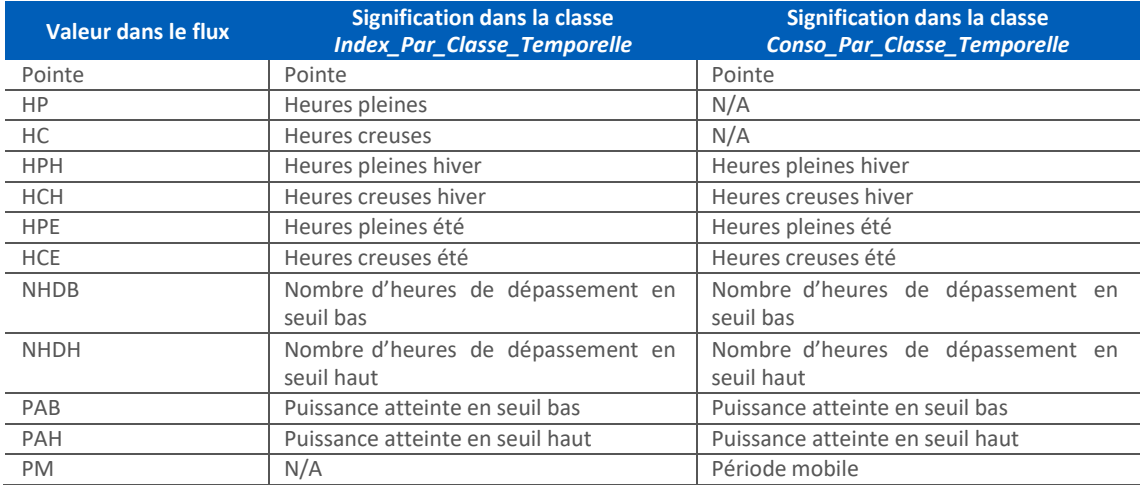

#### **7.3.2. Rattachement à une instance de Donnees\_Par\_Type\_Mesure\_Fournisseur**

7.3.2.1. Cas d'un point en Offre Historique

<span id="page-21-3"></span>Le tableau suivant présente les valeurs possibles pour la balise *Classe\_Temporelle* de *Index\_Par\_Classe\_Temporelle*.

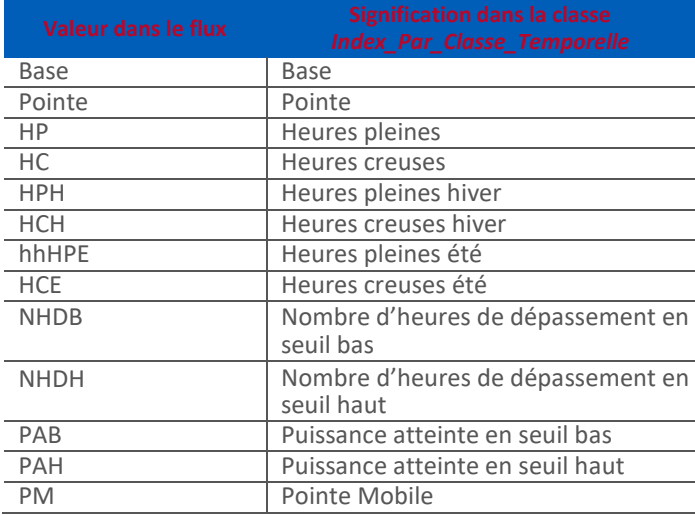

7.3.2.2. Cas d'un point en Nouvelle Offre avec un calendrier fournisseur souscrit

Le tableau suivant présente les valeurs possibles pour la balise *Classe\_Temporelle* de *Index\_Par\_Classe\_Temporelle*.

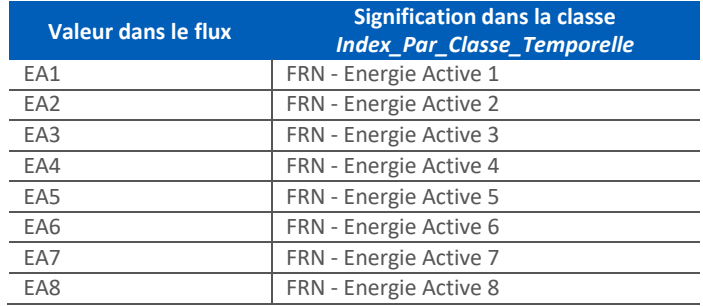

# 7.4. Matrices des index et consommation pour l'énergie active

<span id="page-22-0"></span>Le tableau suivant indique le nombre d'index (*Index\_Par\_Classe\_Temporelle*) et le nombre de consommations (*Conso\_Par\_Classe\_Temporelle*) transmis pour chacun des couples compteur /tarif (formule tarifaire d'acheminement) pour les énergies actives.

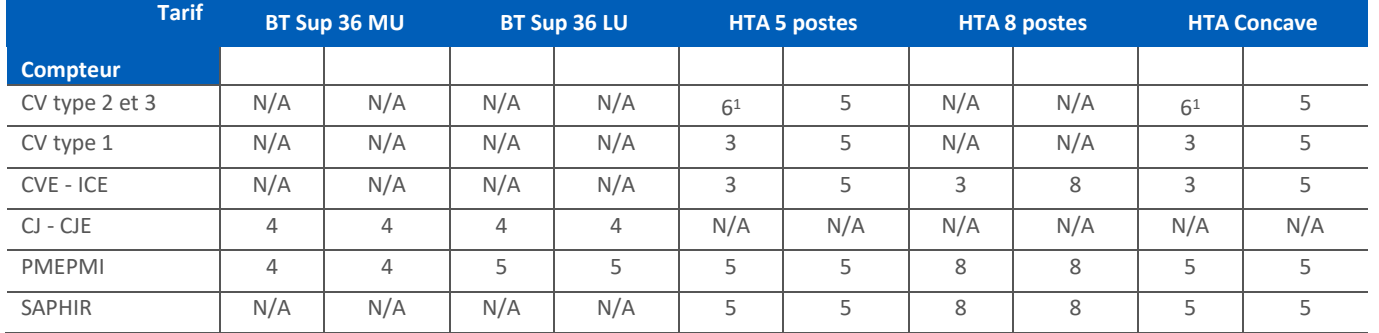

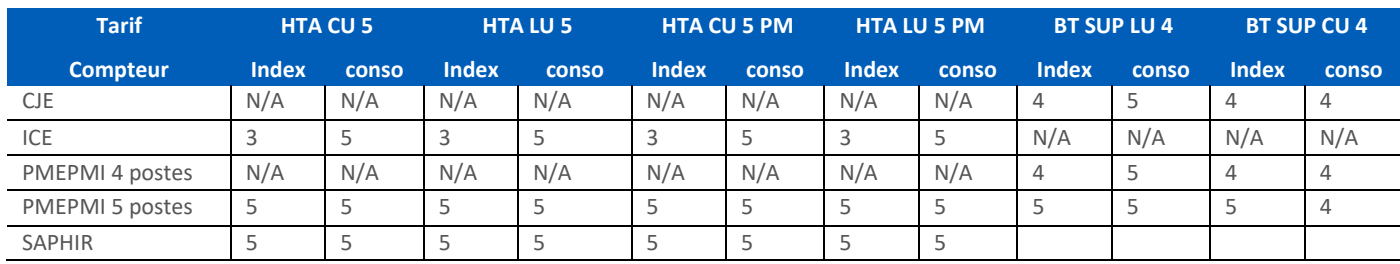

*Lecture du tableau* : N/A indique que ce couple compteur/tarif n'est pas autorisé.

*Par exemple (lecture de la première colonne du tableau) :*

<sup>1</sup> Pour les compteurs verts de types 2 et 3, les 6 index transmis sont :

<sup>-</sup> Les index d'énergie active, transmis dans 3 instances distinctes de la classe *Index\_Par\_Classe\_*Temporelle présente dans la classe *Donnees\_Par\_Type\_Mesure.*

Pour un compteur CV (tous types confondus), CVE ou ICE, la souscription d'un tarif Basse Tension n'est pas autorisée. Pour un compteur CJ ou CJE, le flux se composera de 4 index d'énergie active et de 4 consommations pour un tarif BT supérieur à 36 kVA et Moyenne Utilisation.

Pour un compteur PMEPMI, le flux se composera de 4 index d'énergie active et de 4 consommations pour un tarif BT supérieur à 36 kVA et Moyenne Utilisation.

Pour les tarifs en Offre Historique, le tableau suivant indique le nombre d'index (Index Par Classe Temporelle) et le nombre de consommations (Conso Par Classe Temporelle) transmis sous Donnees Par Type Mesure Fournisseur pour chacun des couples compteur / Tarif Réglementé de Vente :

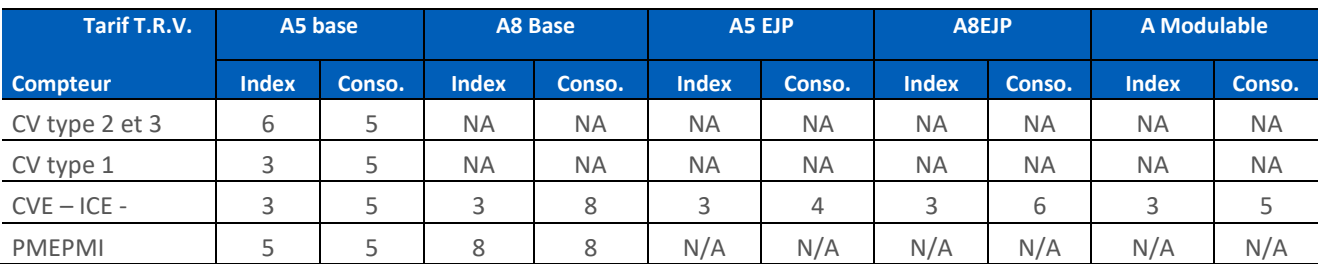

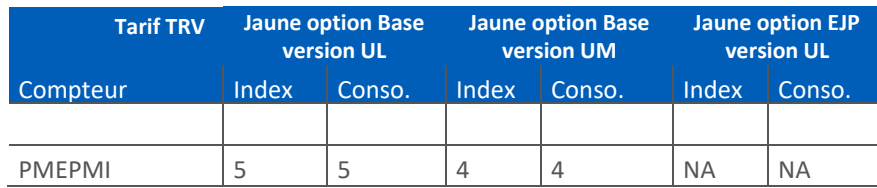

Le tableau suivant indique le nombre de consommations (Conso\_Par\_Classe\_Temporelle) transmis pour les énergies actives sous Donnees\_Par\_Type\_Mesure pour chaque tarif TURPE pour un PRM possédant une structure fournisseur (les codes FTA du TURPE 5 sont ajoutés en rouge) :

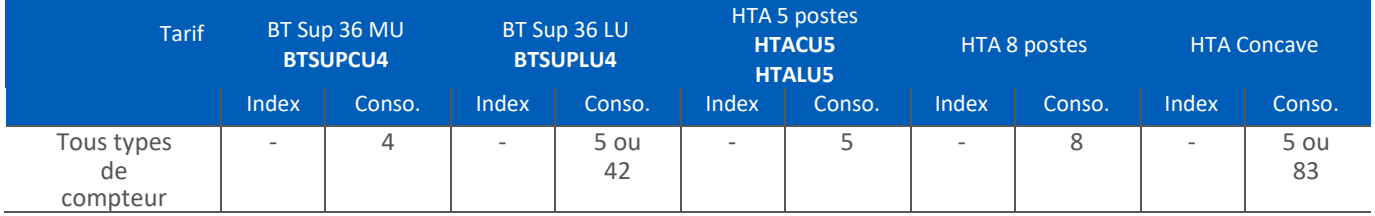

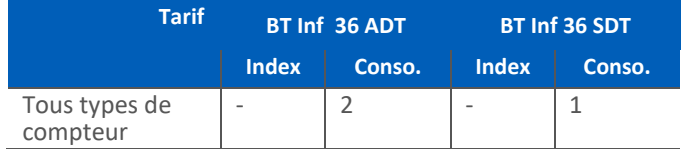

 Le tableau suivant indique le nombre d'index (*Index\_Par\_Classe\_Temporelle*) et le nombre de consommations (*Conso\_Par\_Classe\_Temporelle*) transmis pour chacun des couples compteur / tarif (formule tarifaire d'acheminement) pour les énergies actives, en TURPE 5 :

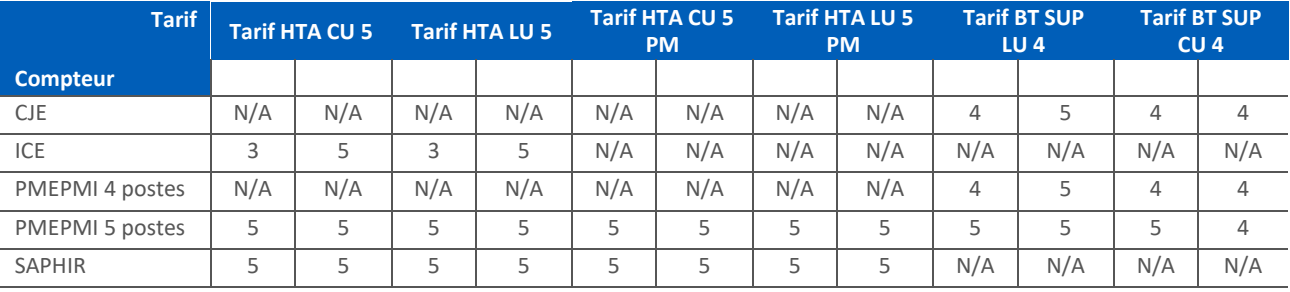